# **MAJESTIC**

## **SDB 3249R**

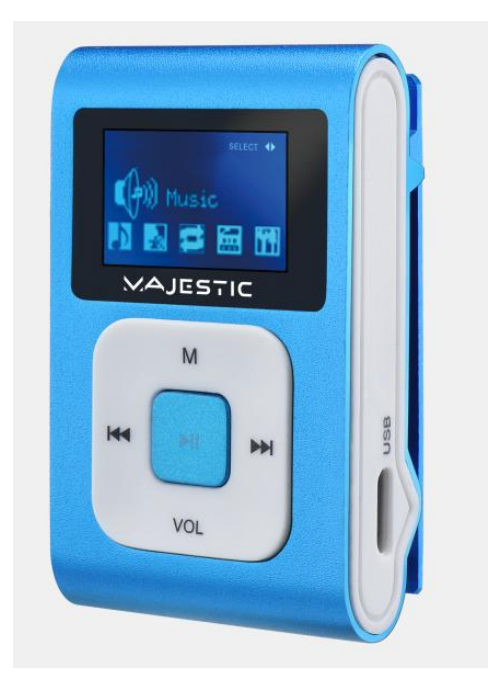

# BEDIENUNGSANLEITUNG

New Majestic SPA, Via Rossi Martini Nr. 41 26013 Crema(CR) – Italien [www.newmajestic.com](http://www.newmajestic.com/) MADE IN CHINA

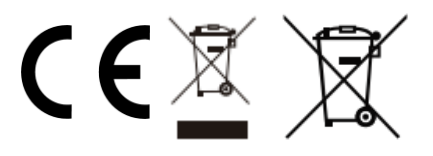

# **BEDIENUNGSANLEITUNG**

Lesen Sie vor dem Gebrauch des Geräts bitte sorgfältig dieses Handbuch.

### **Vorsichtsmaßnahmen**

- 1) Vermeiden Sie es, den Player an sehr warmen und sehr kalten Orten zu verwenden.
- 2) Bringen Sie den Player nichts ins Wasser.
- 3) Schlagen Sie nicht auf den Player nicht und lassen Sie ihn nicht fallen.
- 4) Verwenden Sie den Player nicht beim Auto- oder Radfahren.
- 5) Öffnen Sie den Player nicht, sondern wenden Sie sich an eine zugelassene Servicestelle.

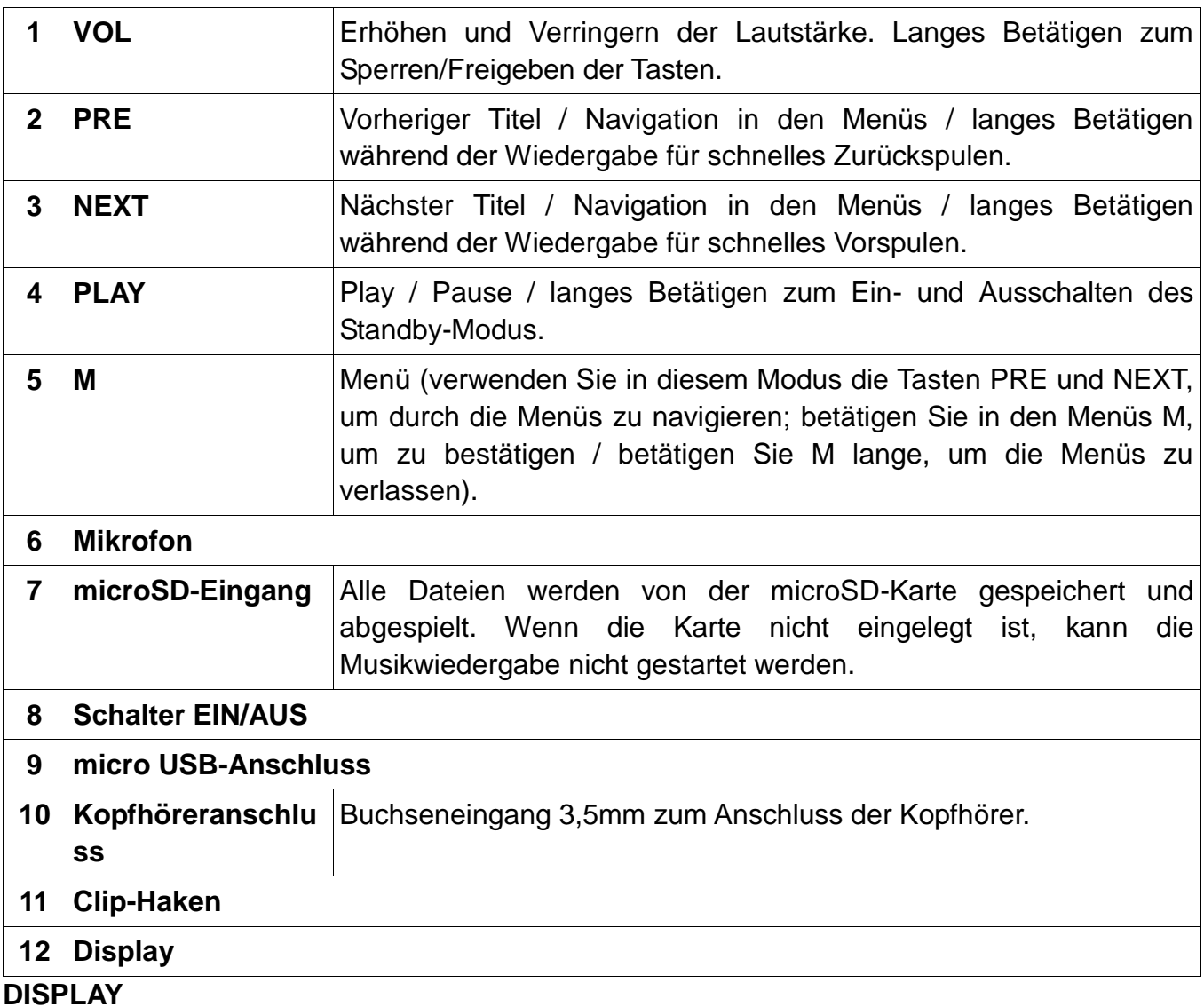

### **Beschreibung der Teile**

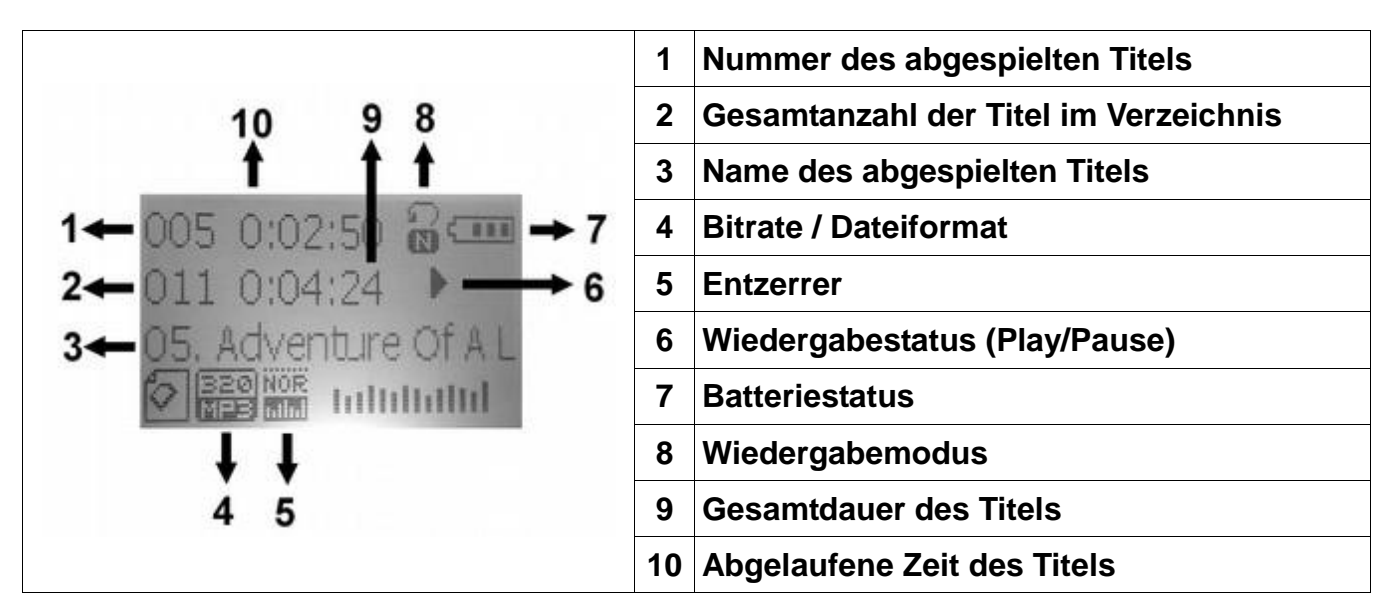

#### **Einfügen der Titel über einen Computer**

- Dieser Player verwendet eine micro SD-Karte.
- Stecken Sie, wenn das Gerät ausgeschaltet ist, die microSD-Karte in den Steckplatz an der Seite des Produkts und verbinden Sie es über den microUSB-Anschluss und das USB-Kabel (beiliegend) mit dem Computer.
- Nachdem Windows die Treiber des Players automatisch installiert hat, wird dieser als USB-Wechseldatenträger im Arbeitsplatz angezeigt.
- Kopieren Sie die Audio- Dateien auf das Gerät.
- Trennen Sie nach Abschluss der Übertragung das Produkt vom Computer und entfernen Sie das USB-Kabel.

**HINWEIS: während der Verbindung mit dem Computer wird die Batterie aufgeladen.** Sie können den Player während des Ladevorgangs verwenden, indem Sie die Taste M betätigen, nachdem Sie ihn an die Stromquelle angeschlossen haben. Bei Verwendung des Players während des Ladevorgangs kann er nicht als USB-Wechseldatenträger auf Ihrem Computer angezeigt werden.

#### **MUSIK**

- Stecken Sie die Kopfhörer in den entsprechenden Eingang, schalten Sie das Gerät mit dem EIN-AUS-Schalter ein, wählen Sie das Menü Musik mit den Tasten PRE / NEXT und bestätigen Sie mit der Taste M.
- Wählen Sie mit PRE und NEXT den gewünschten Titel aus und betätigen Sie die Taste PLAY, um die Wiedergabe zu starten.
- Betätigen Sie die Taste M, während Sie einen Titel abspielen, um den Equalizer aufzurufen (Sie können zwischen Normal / Rock / POP / Klassisch / Soft / Jazz / DBB wählen) und den Wiedergabemodus einstellen (Titel nicht wiederholen / Titel wiederholen / Verzeichnis wiederholen / Alle wiederholen / Nur Zufallswiedergabe / Intro).
- Während der Wiedergabe ist es möglich, PLAY zu betätigen, um den Titel anzuhalten. Betätigen Sie M, wenn ein Titel angehalten wird, um die Titel unterteilt nach den Verzeichnissen im Speicher anzuzeigen und um einen oder alle vorhandenen Titel zu löschen.

■ Betätigen Sie lange die Taste M, um den Modus Musik zu verlassen.

**Standby-Modus**: Betätigen Sie während der Wiedergabe etwa 2 Sekunden lang die Taste PLAY, um den Player in den Standby-Modus zu versetzen. Betätigen Sie im Standby-Modus die Taste PLAY etwa 2 Sekunden lang, um das Gerät wieder einzuschalten. Wird kein Titel abgespielt, schaltet sich das Gerät nach ca. 2 Minuten automatisch aus.

**Schneller Vor- und Rücklauf innerhalb des Titels**: betätigen Sie während der Wiedergabe lange die Tasten PRE/NEXT, um den Titel zurückzuspulen/vorzuspulen.

**Lautstärkeregelung**: betätigen Sie während der Wiedergabe die Taste VOL und stellen Sie die Lautstärke mit den Tasten PRE und NEXT ein. Bestätigen Sie mit der Taste M.

**Tastensperre**: betätigen Sie lange die Taste VOL, bis HOLD angezeigt wird, um die Tasten zu sperren. Betätigen Sie zum Freigeben der Tasten lange die Taste VOL, bis UNHOLD angezeigt wird.

#### **AUFNAHME**

Mit dieser Funktion ist es möglich, Sprachnotizen im Format WAV aufzunehmen. Wechseln Sie mit den Tasten PRE / NEXT zum Hauptbildschirm und wählen Sie das Menü Aufnahme, um in den Aufnahmemodus zu gelangen, und bestätigen Sie mit M.

Starten Sie die Aufnahme, indem Sie PLAY drücken. Betätigen Sie ernet PLAY, um die Aufnahme anzuhalten/fortzusetzen. Betätigen Sie lange die Taste PLAY, um die Aufnahme zu speichern. Die Aufnahme wird im Verzeichnis RECORD/VOICE gespeichert.

Die Aufnahmequalität kann gewählt werden, indem Sie die Taste M betätigen (bevor Sie mit der Aufnahme beginnen) und das Aufnahmeformat auswählen.

Betätigen Sie zum Verlassen des Aufnahmemodus lange die Taste M (wenn eine Aufnahme läuft, wird sie automatisch gespeichert).

Wenn beim Starten des Aufnahmemodus der Fehler "Speicher voll" angezeigt wird, ist der verfügbare Speicherplatz auf der Speicherkarte erschöpft und Sie müssen einige Dateien löschen.

#### **SPRACHNOTIZEN**

Mit dieser Funktion können Sie die im Aufnahmemodus aufgenommenen Sprachnoten abspielen und löschen. Navigieren Sie mit den Tasten PRE / NEXT auf dem Hauptbildschirm und wählen Sie das Menü Voice, um in diesen Modus zu gelangen. Bestätigen Sie mit M. Wählen Sie die Aufnahme mit den Tasten PRE/NEXT aus und starten Sie die Wiedergabe mit der Taste PLAY. Mit dieser Option können die Aufzeichnungen gelöscht werden. Betätigen Sie lange die Taste M, um den Sprachmodus zu verlassen. Wenn keine Aufnahme vorhanden ist, wird der Fehler "microSD leer!" angezeigt.

#### **EINSTELLUNGEN**

Über dieses Menü (vom Hauptbildschirm aus wählbar) können Sie die Einstellungen des Players ändern. Wählen Sie die gewünschte Option mit den Tasten PRE/NEXT und bestätigen Sie mit M. Betätigen Sie M zum Speichern der Änderungen (betätigen Sie PLAY, um ohne zu Speichern zurückzukehren). Betätigen Sie lange die Taste M, um die Einstellungen zu verlassen.

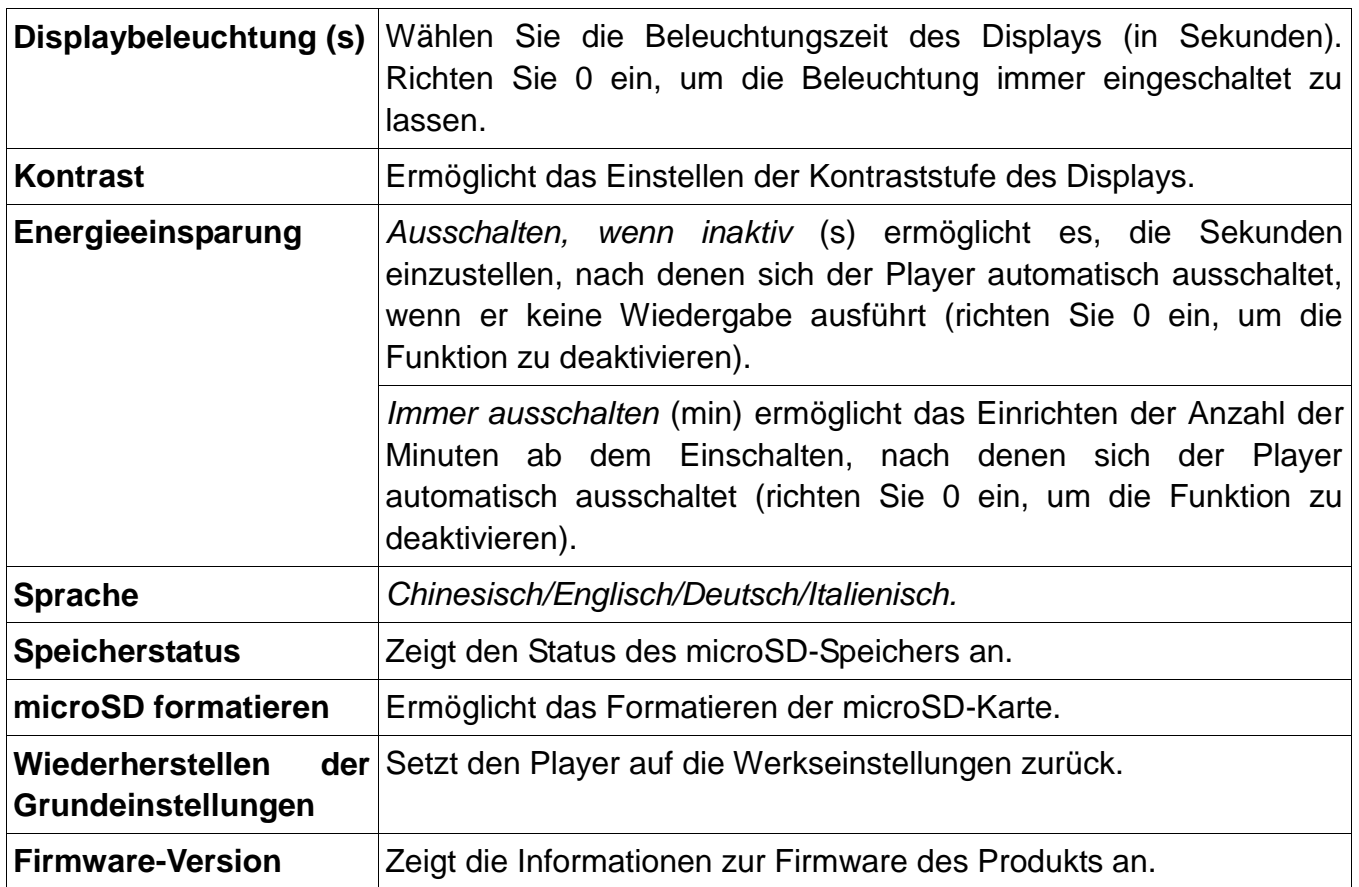

#### **Laden der Batterie**

Der Player verfügt über einen eingebauten Akku, der über das USB-Kabel für die PC-Verbindung aufgeladen werden kann. Der Ladezustand des Akkus wird auf dem Display angezeigt. Schalten Sie den PC zum Aufladen des Gerätes ein und schließen Sie ihn mit dem beiliegenden USB-Kabel an. Der Player sollte in ca. 4/5 Stunden vollständig aufgeladen sein (die Ladezeiten können je nach Ladezustand des Akkus variieren).

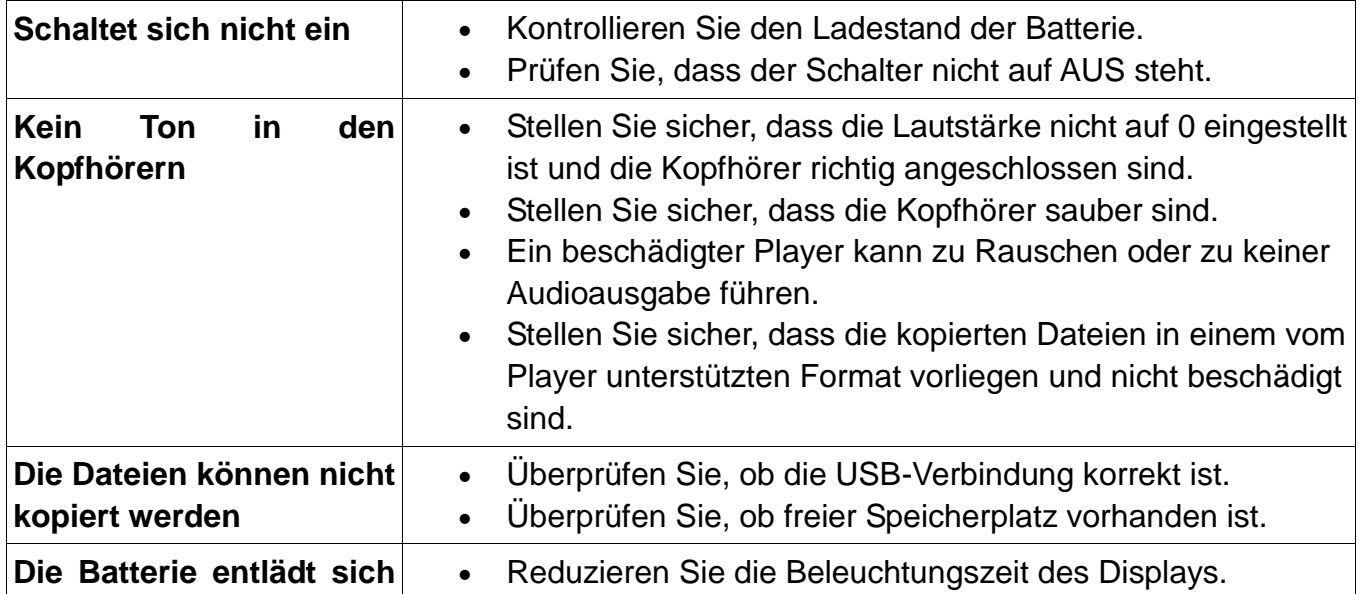

#### **Schnelle Lösung von Problemen**

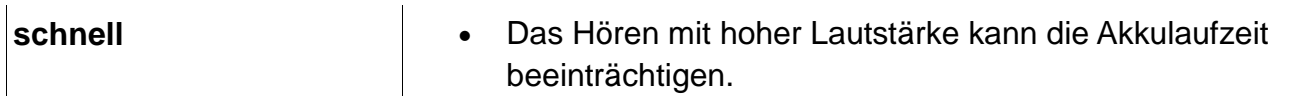

#### **Technische Daten**

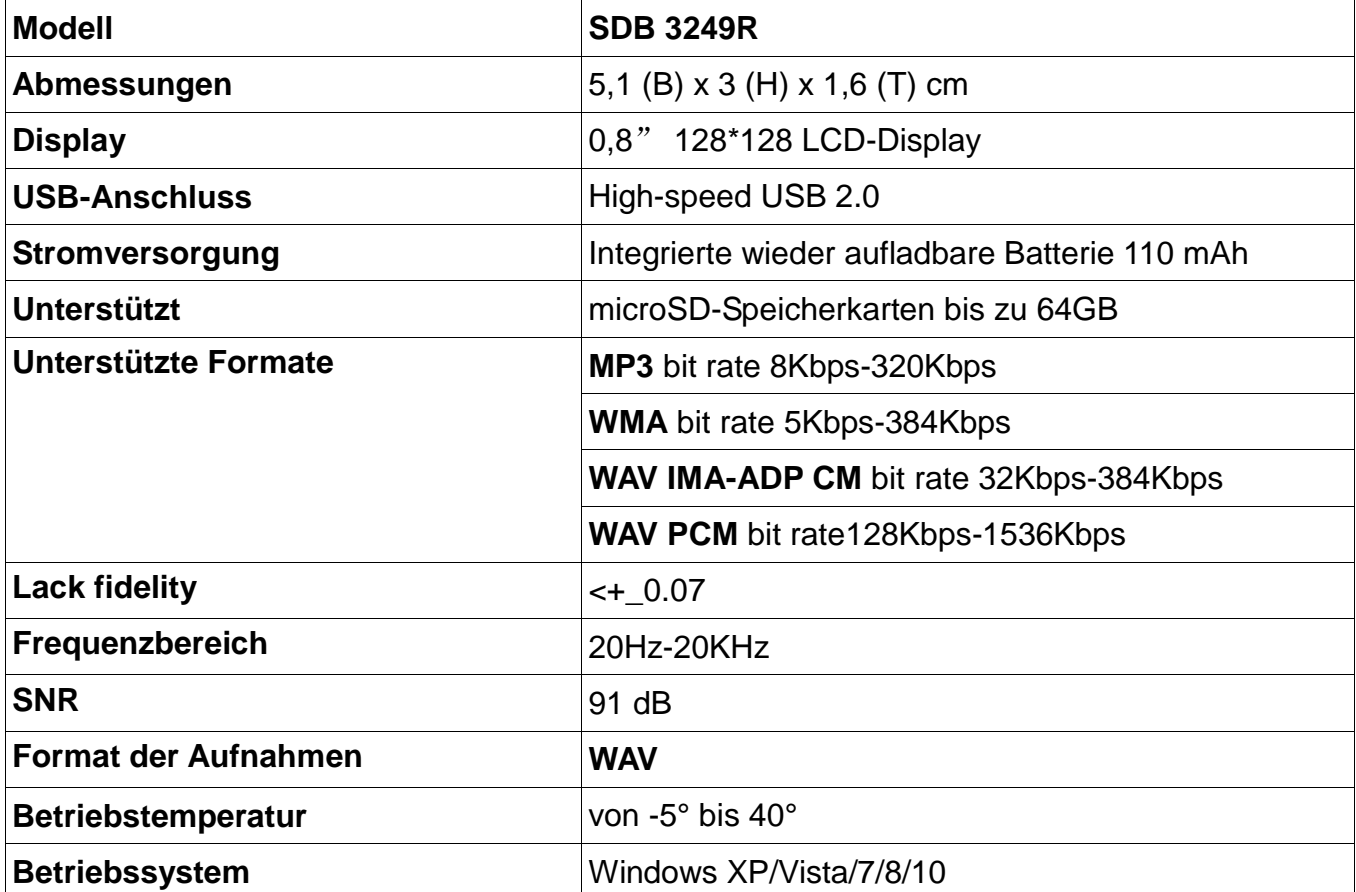

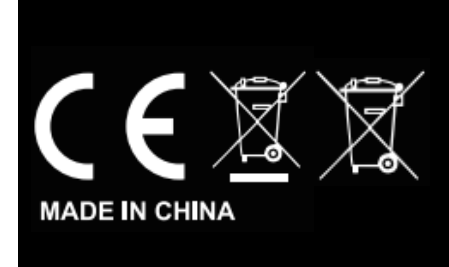

New Majestic SPA Via Rossi Martini Nr. 41 26013 CREMA (CR) TEL.: 0373 31415 Nennbetrieb: DC 5V ww.newmajestic.com

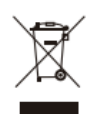

Logo RAEE (Abfälle elektrischer und elektronischer Geräte)

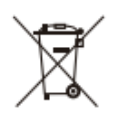

Entsorgung der Batterien